# Package 'vcvComp'

December 17, 2020

<span id="page-0-0"></span>Title Comparison of Variance - Covariance Patterns

Version 1.0.2

Date 2020-12-16

#### Description

Comparison of variance - covariance patterns using relative principal component analysis (relative eigenanalysis), as described in Le Maitre and Mitteroecker (2019) <doi:10.1111/2041- 210X.13253>. Also provides functions to compute group covariance matrices, distance matrices, and perform proportionality tests. A worked sample on the body shape of cichlid fishes is included, based on the dataset from Kerschbaumer et al. (2013) <doi:10.5061/dryad.fc02f>.

**Depends** R  $(>= 3.6.0)$ 

License GPL-3

Encoding UTF-8

LazyData true

Suggests knitr, rmarkdown, geomorph, scatterplot3d

VignetteBuilder knitr

RoxygenNote 7.1.1

NeedsCompilation no

Author Anne Le Maitre [aut, cre] (<https://orcid.org/0000-0003-2690-7367>), Philipp Mitteroecker [aut]

Maintainer Anne Le Maitre <anne.le.maitre@univie.ac.at>

Repository CRAN

Date/Publication 2020-12-17 09:00:02 UTC

# R topics documented:

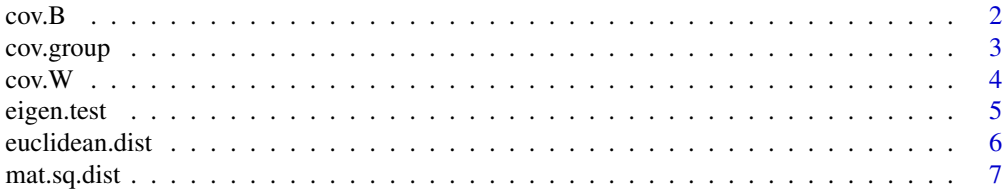

#### <span id="page-1-0"></span>2 cov.B

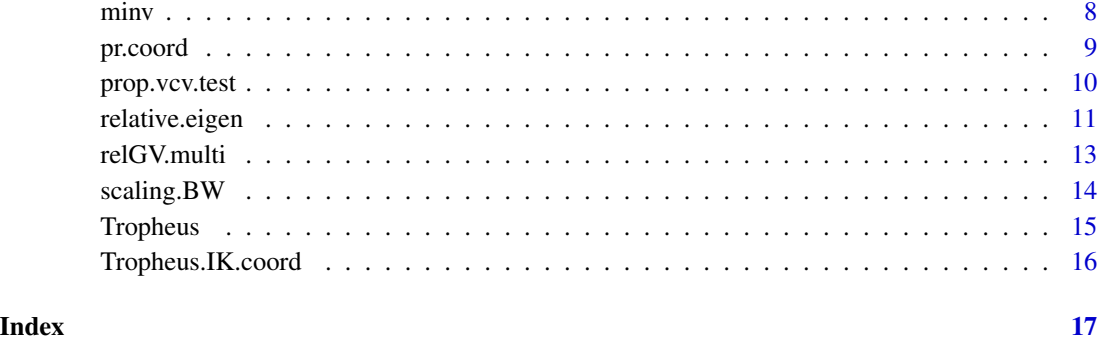

cov.B *Between-group covariance matrix*

# Description

Computes the between-group covariance matrix. The effect of sexual dimorphism can be removed by using, for each group, the average of the mean of males and the mean of females.

# Usage

```
cov.B(X, groups, sex = NULL, center = FALSE, weighted = FALSE)
```
# Arguments

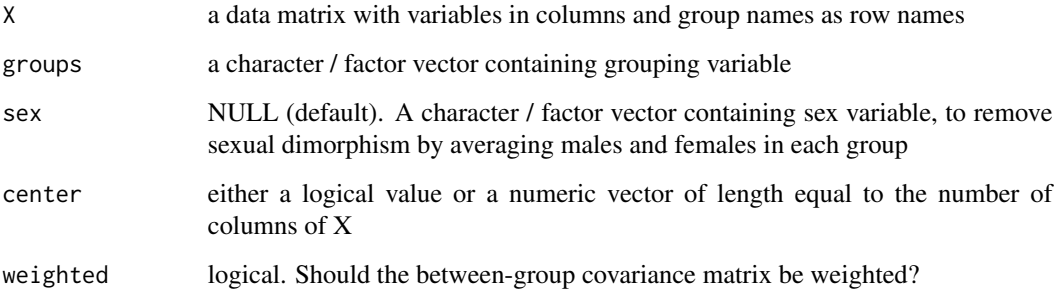

# Value

The between-group covariance matrix

# See Also

[cov](#page-0-0), [cov.wt](#page-0-0)

#### <span id="page-2-0"></span>cov.group 3

# Examples

```
# Data matrix of 2D landmark coordinates
data("Tropheus.IK.coord")
coords <- which(names(Tropheus.IK.coord) == "X1"):which(names(Tropheus.IK.coord) == "Y19")
proc.coord <- as.matrix(Tropheus.IK.coord[coords])
# Between-group covariance matrix for all populations
B <- cov.B(proc.coord, groups = Tropheus.IK.coord$POP.ID)
# Between-group covariance matrix for all populations, pooled by sex
B.mf <- cov.B(proc.coord, groups = Tropheus.IK.coord$POP.ID, sex = Tropheus.IK.coord$Sex)
```
# cov.group *Group covariance matrices*

### Description

Computes the covariance matrix of each group. The effect of sexual dimorphism can be removed by using, for each group, the average of the covariance matrix of males and the covariance matrix of females.

#### Usage

cov.group(X, groups, sex = NULL, use = "everything")

# Arguments

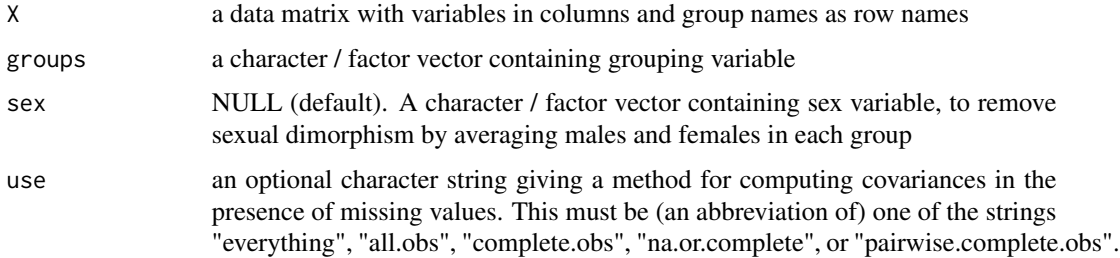

# Value

A ( $p \times p \times m$ ) array of covariance matrices, where p is the number of variables and m the number of groups.

#### See Also

[cov](#page-0-0) and [scale](#page-0-0)

# <span id="page-3-0"></span>Examples

```
# Data matrix of 2D landmark coordinates
data("Tropheus.IK.coord")
coords <- which(names(Tropheus.IK.coord) == "X1"):which(names(Tropheus.IK.coord) == "Y19")
proc.coord <- as.matrix(Tropheus.IK.coord[coords])
# Covariance matrix of each population
S.phen.pop <- cov.group(proc.coord, groups = Tropheus.IK.coord$POP.ID)
# Covariance matrix of each population, pooled by sex
S.phen.pooled <- cov.group(proc.coord,
groups = Tropheus.IK.coord$POP.ID, sex = Tropheus.IK.coord$Sex)
```
cov.W *Within-group covariance matrix*

# Description

Computes the pooled within-group covariance matrix. The effect of sexual dimorphism can be removed by using, for each group, the average of the covariance matrix of males and the covariance matrix of females.

#### Usage

 $cov.W(X, groups, sex = NULL, weighted = FALSE)$ 

#### Arguments

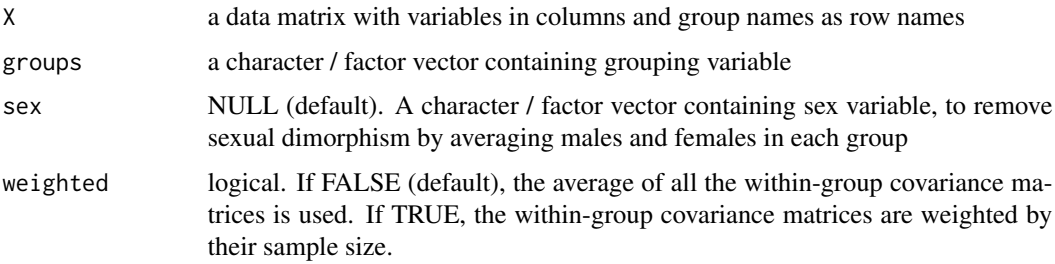

# Value

The pooled within-group covariance matrix

#### See Also

[cov](#page-0-0)

#### <span id="page-4-0"></span>eigen.test 5

#### Examples

```
# Data matrix of 2D landmark coordinates
data("Tropheus.IK.coord")
coords <- which(names(Tropheus.IK.coord) == "X1"):which(names(Tropheus.IK.coord) == "Y19")
proc.coord <- as.matrix(Tropheus.IK.coord[coords])
# Pooled within-group covariance matrix for all populations (weighted by sample size)
W <- cov.W(proc.coord, groups = Tropheus.IK.coord$POP.ID, weighted = TRUE)
# Pooled within-group covariance matrix for all populations (unweighted)
W <- cov.W(proc.coord, groups = Tropheus.IK.coord$POP.ID)
# Within-group covariance matrix for all populations, pooled by sex
W.mf <- cov.W(proc.coord, groups = Tropheus.IK.coord$POP.ID, sex = Tropheus.IK.coord$Sex)
```
# eigen.test *Difference test for successive relative eigenvalues*

# Description

Tests the difference between two successive relative eigenvalues

#### Usage

```
eigen.test(n, relValues)
```
#### Arguments

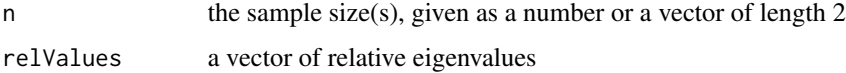

#### Value

The P-values for the test of difference between successive eigenvalues

#### References

Mardia KV, Kent JT, Bibby JM (1979) *Multivariate analysis*. Academic Press, London.

# See Also

[relative.eigen](#page-10-1) for the computation of relative eigenvalues, [pchisq](#page-0-0) for Chi-squared distribution

### <span id="page-5-0"></span>Examples

```
# Data matrix of 2D landmark coordinates
data("Tropheus.IK.coord")
coords <- which(names(Tropheus.IK.coord) == "X1"):which(names(Tropheus.IK.coord) == "Y19")
proc.coord <- as.matrix(Tropheus.IK.coord[coords])
# Data reduction
phen.pca <- prcomp(proc.coord, rank. = 5, tol = sqrt(.Machine$double.eps))
pc.scores <- phen.pca$x
# Covariance matrix of each population
S.phen.pop <- cov.group(pc.scores, groups = Tropheus.IK.coord$POP.ID)
# Relative PCA = relative eigenanalysis between 2 covariance matrices
# (population IKA1 relative to IKS5)
relEigen.a1s5 <- relative.eigen(S.phen.pop[, , "IKA1"], S.phen.pop[, , "IKS5"])
# Test of the difference between 2 successives eigenvalues
# of the covariance matrix of IKA1 relative to IKS5
n_ika1 <- length(which(Tropheus.IK.coord$POP.ID == "IKA1")) # sample size for IKA1
n_iks5 <- length(which(Tropheus.IK.coord$POP.ID == "IKS5")) # sample size for IKS5
eigen.test(n = c(n_ika1, n_iks5), relValues = relEigen.a1s5$relValues)
```
euclidean.dist *Euclidean distance between two covariance matrices*

# Description

Computes the Euclidean distance (Frobenius norm) between two variance-covariance matrices of same dimensions

#### Usage

```
euclidean.dist(S1, S2)
```
#### Arguments

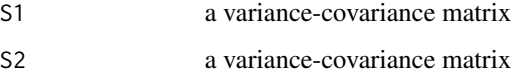

# Value

Euclidean distance between S1 and S2 following Dryden et al. (2009).

# <span id="page-6-0"></span>mat.sq.dist 7

#### References

Dryden IL, Koloydenko A, Zhou D (2009) Non-Euclidean statistics for covariance matrices, with applications to diffusion tensor imaging. *The Annals of Applied Statistics 3*:1102-1123. [https:](https://projecteuclid.org/euclid.aoas/1254773280) [//projecteuclid.org/euclid.aoas/1254773280](https://projecteuclid.org/euclid.aoas/1254773280)

# Examples

```
# Data matrix of 2D landmark coordinates
data("Tropheus.IK.coord")
coords <- which(names(Tropheus.IK.coord) == "X1"):which(names(Tropheus.IK.coord) == "Y19")
proc.coord <- as.matrix(Tropheus.IK.coord[coords])
# Data reduction
phen.pca <- prcomp(proc.coord, rank. = 5, tol = sqrt(.Machine$double.eps))
pc.scores <- phen.pca$x
# Covariance matrix of each population
S.phen.pop <- cov.group(pc.scores, groups = Tropheus.IK.coord$POP.ID)
# Euclidean distance between the covariance matrices of 2 populations
# (IKA1 relative to IKS5)
dist.a1s5 <- euclidean.dist(S.phen.pop[, , "IKA1"], S.phen.pop[, , "IKS5"])
```
mat.sq.dist *Squared distance matrix*

# Description

Computes the squared distance matrix of a set of covariance matrices

#### Usage

```
mat.sq.dist(Sm, dist. = "Riemannian", method = 0, pa = 0)
```
#### Arguments

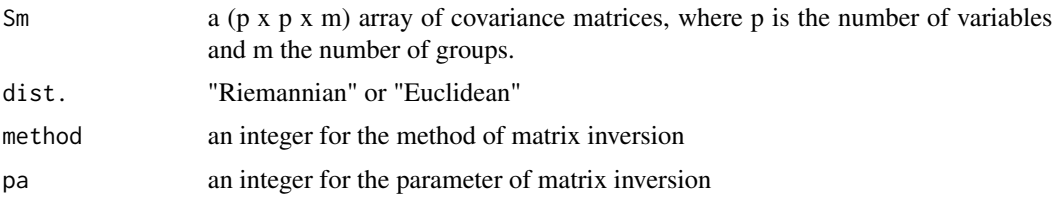

# Value

The matrix of squared Riemannian or Euclidean distances

# <span id="page-7-0"></span>See Also

See [minv](#page-7-1) for the method and the parameter used for the matrix inversion

#### Examples

```
# Data matrix of 2D landmark coordinates
data("Tropheus.IK.coord")
coords <- which(names(Tropheus.IK.coord) == "X1"):which(names(Tropheus.IK.coord) == "Y19")
proc.coord <- as.matrix(Tropheus.IK.coord[coords])
# Data reduction
phen.pca <- prcomp(proc.coord, rank. = 5, tol = sqrt(.Machine$double.eps))
pc.scores <- phen.pca$x
# Covariance matrix of each population
S.phen.pop <- cov.group(pc.scores, groups = Tropheus.IK.coord$POP.ID)
# Squared Riemannian distance matrix of the covariance matrices of all populations
eigen.phen.r <- mat.sq.dist(S.phen.pop, dist. = "Riemannian")
# Squared Euclidean distance matrix of the covariance matrices of all populations
eigen.phen.e <- mat.sq.dist(S.phen.pop, dist. = "Euclidean")
```
<span id="page-7-1"></span>minv *Matrix pseudoinverse*

#### Description

Computes the inverse or the pseudoinverse of a matrix

#### Usage

 $minv(M, method = 0, pa = 0)$ 

#### Arguments

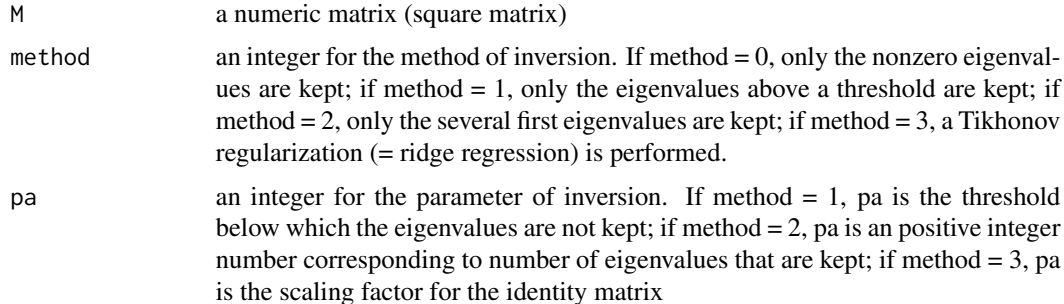

#### <span id="page-8-0"></span>pr.coord 9

# Value

A numeric matrix corresponding to the pseudoinverse of M

#### Examples

```
# Data matrix of 2D landmark coordinates
data("Tropheus.IK.coord")
coords <- which(names(Tropheus.IK.coord) == "X1"):which(names(Tropheus.IK.coord) == "Y19")
proc.coord <- as.matrix(Tropheus.IK.coord[coords])
# Covariance matrix of each population
S.phen.pop <- cov.group(proc.coord, groups = Tropheus.IK.coord$POP.ID)
# Pseudo-inversion of a square matrix (covariance matrix of the population IKS5)
S2 <- S.phen.pop[, , "IKS5"]
invS2 \le minv(S2, method = 0, pa = 0) # Pseudoinverse keeping non-zero eigenvalues
invS2 <- minv(S2, method = 1, pa = 10^{\circ}-8) # Pseudoinverse keeping eigenvalues above 10^{\circ}-8invS2 \le minv(S2, method = 2, pa = 5) # Pseudoinverse keeping the first five eigenvalues
invS2 <- minv(S2, method = 3, pa = 0.5) # Ridge regression with Tikhonov factor of 0.5
```
pr.coord *Principal coordinates ordination*

# Description

Performs a principal coordinates analysis of a distance matrix

# Usage

```
pr.coord(V)
```
# Arguments

V a square distance matrix

# Value

A list containing the following named components:

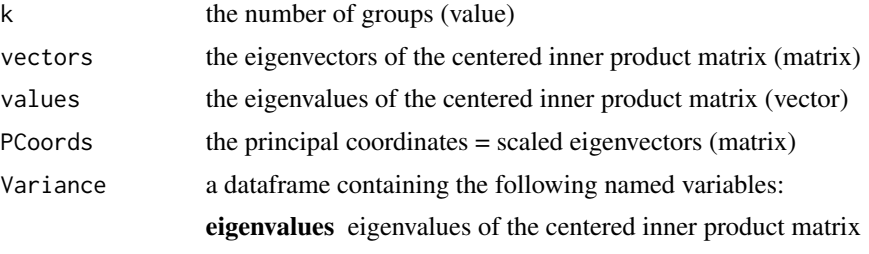

variance variance of each principal coordinate exVar proportion of the total variation accounted by each principal coordinate cumVar cumulative proportion of the total variation accounted by principal coordinate

#### <span id="page-9-0"></span>Examples

```
# Data matrix of 2D landmark coordinates
data("Tropheus.IK.coord")
coords <- which(names(Tropheus.IK.coord) == "X1"):which(names(Tropheus.IK.coord) == "Y19")
proc.coord <- as.matrix(Tropheus.IK.coord[coords])
# Data reduction
phen.pca <- prcomp(proc.coord, rank. = 5, tol = sqrt(.Machine$double.eps))
pc.scores <- phen.pca$x
# Covariance matrix of each population
S.phen.pop <- cov.group(pc.scores, groups = Tropheus.IK.coord$POP.ID)
# Squared distance matrix of the covariance matrices of all populations
eigen.phen.pop <- mat.sq.dist(S.phen.pop, dist. = "Riemannian") # Riemannian distances
# Ordination of the squared distance matrix
prcoa.pop <- pr.coord(eigen.phen.pop)
# Visualization
plot(prcoa.pop$PCoords[, 1], prcoa.pop$PCoords[, 2])
abline(h = 0) ; abline(v = 0)
text(prcoa.pop$PCoords[, 1], prcoa.pop$PCoords[, 1], labels = rownames(prcoa.pop$PCoords))
```
prop.vcv.test *Proportionality test of two variance-covariance matrices*

# **Description**

Tests the proportionality of two variance-covariance matrices

# Usage

```
prop.vcv.test(n, S1, S2, method = 0, pa = 0)
```
#### Arguments

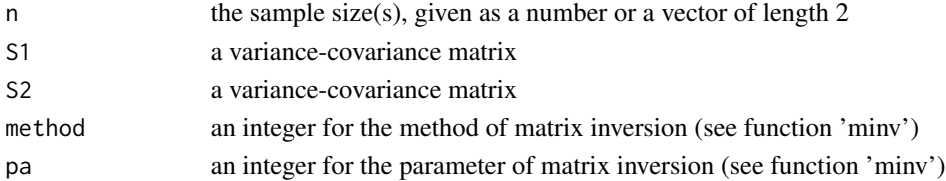

#### <span id="page-10-0"></span>relative.eigen 11

# Value

The P-value for the test of proportionality between two variance-covariance matrices

#### References

Mardia KV, Kent JT, Bibby JM (1979) *Multivariate analysis*. Academic Press, London.

#### See Also

[relative.eigen](#page-10-1) for the computation of relative eigenvalues,

[minv](#page-7-1) for the method and the parameter used for the matrix inversion,

[pchisq](#page-0-0) for Chi-squared distribution

# Examples

```
# Data matrix of 2D landmark coordinates
data("Tropheus.IK.coord")
coords <- which(names(Tropheus.IK.coord) == "X1"):which(names(Tropheus.IK.coord) == "Y19")
proc.coord <- as.matrix(Tropheus.IK.coord[coords])
# Data reduction
phen.pca <- prcomp(proc.coord, rank. = 5, tol = sqrt(.Machine$double.eps))
pc.scores <- phen.pca$x
# Covariance matrix of each population
S.phen.pop <- cov.group(pc.scores, groups = Tropheus.IK.coord$POP.ID)
# Maximum likelihood test of proportionality between 2 covariance matrices
# (IKA1 relative to IKS5) - 71 and 75 are the sample sizes
prop.vcv.test(n = c(71, 75), S.phen.pop[,,"IKA1"], S.phen.pop[,,"IKS5"])
```
<span id="page-10-1"></span>relative.eigen *Relative eigenanalysis*

# Description

Computes the Riemanian distance between two variance-covariance matrices of same dimensions and the relative eigenvectors and eigenvalues of S1 with respect to S2

#### Usage

```
relative.eigen(S1, S2, method = 0, pa = 0)
```
#### <span id="page-11-0"></span>Arguments

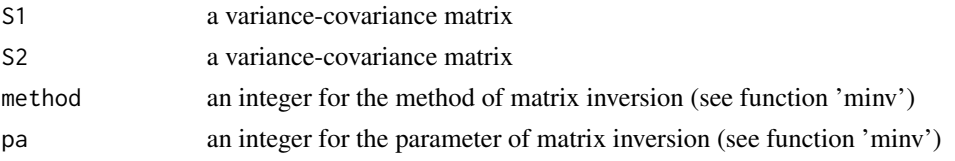

# Value

A list containing the following named components:

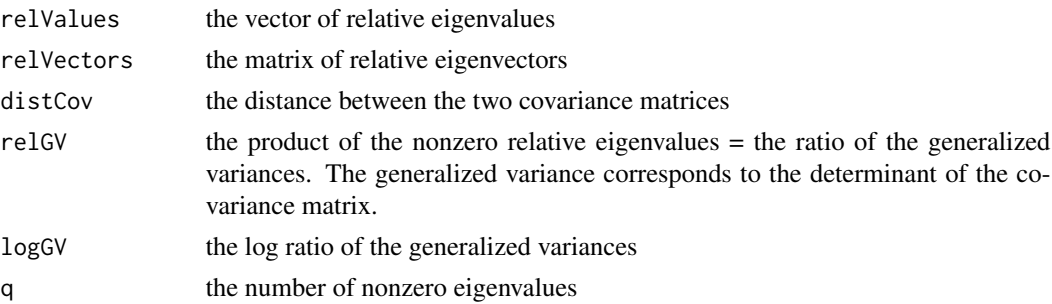

### References

Bookstein F, Mitteroecker P (2014) Comparing covariance matrices by relative eigenanalysis, with applications to organismal biology. *Evolutionary Biology 41*: 336-350. [https://doi.org/10.](https://doi.org/10.1007/s11692-013-9260-5) [1007/s11692-013-9260-5](https://doi.org/10.1007/s11692-013-9260-5)

### See Also

See [minv](#page-7-1) for the method and the parameter used for the matrix inversion

#### Examples

```
# Data matrix of 2D landmark coordinates
data("Tropheus.IK.coord")
coords <- which(names(Tropheus.IK.coord) == "X1"):which(names(Tropheus.IK.coord) == "Y19")
proc.coord <- as.matrix(Tropheus.IK.coord[coords])
# Data reduction
phen.pca <- prcomp(proc.coord, rank. = 5, tol = sqrt(.Machine$double.eps))
pc.scores <- phen.pca$x
# Covariance matrix of each population
S.phen.pop <- cov.group(pc.scores, groups = Tropheus.IK.coord$POP.ID)
# Relative PCA = relative eigenanalysis between 2 covariance matrices
# (population IKA1 relative to IKS5)
relEigen.a1s5 <- relative.eigen(S.phen.pop[, , "IKA1"], S.phen.pop[, , "IKS5"])
```
<span id="page-12-0"></span>

#### Description

Computes the (log-transformed) ratios of the generalized variances of a set of covariance matrices

#### Usage

relGV.multi(Sm, logGV = TRUE)

# Arguments

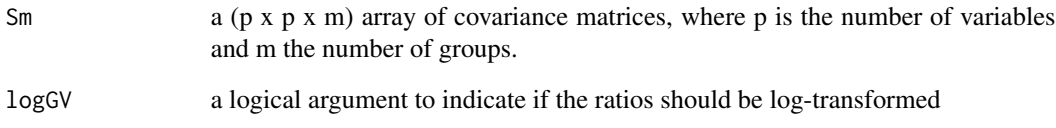

# Value

The matrix of the (log-transformed) ratios of the generalized variances. For each row, the ratio corrresponds to the group of the row relative to the group of a column.

# Examples

```
# Data matrix of 2D landmark coordinates
data("Tropheus.IK.coord")
coords <- which(names(Tropheus.IK.coord) == "X1"):which(names(Tropheus.IK.coord) == "Y19")
proc.coord <- as.matrix(Tropheus.IK.coord[coords])
# Data reduction
phen.pca <- prcomp(proc.coord, rank. = 5, tol = sqrt(.Machine$double.eps))
pc.scores <- phen.pca$x
# Covariance matrix of each population
S.phen.pop <- cov.group(pc.scores, groups = Tropheus.IK.coord$POP.ID)
# Ratio of the generalized variances of 2 populations (IKA1 and IKS5)
relGV.multi(S.phen.pop[, , c("IKA1", "IKS5")], logGV = FALSE)
```
<span id="page-13-0"></span>

#### Description

Computes the maximum-likelihood estimate of the scaling factor between two proportional covariance matrices. Note that the scaling factor between the two matrices is equal to the arithmetic mean of their relative eigenvalues.

#### Usage

```
scaling.BW(S1, S2, method = 0, pa = 0)
```
# Arguments

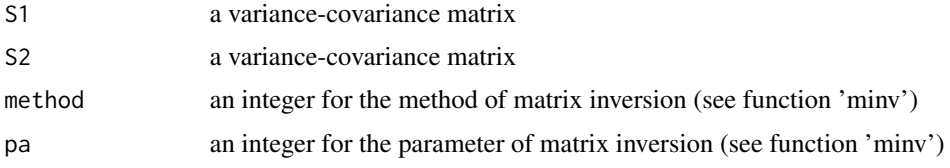

# Value

The scaling factor between the two matrices.

## See Also

See [minv](#page-7-1) for the method and the parameter used for the matrix inversion

# Examples

```
# Data matrix of 2D landmark coordinates
data("Tropheus.IK.coord")
coords <- which(names(Tropheus.IK.coord) == "X1"):which(names(Tropheus.IK.coord) == "Y19")
proc.coord <- as.matrix(Tropheus.IK.coord[coords])
# Between-group (B) and within-group (W) covariance matrices for all populations
B <- cov.B(proc.coord, groups = Tropheus.IK.coord$POP.ID, sex = Tropheus.IK.coord$Sex)
W <- cov.W(proc.coord, groups = Tropheus.IK.coord$POP.ID, sex = Tropheus.IK.coord$Sex)
# ML estimate of the scaling factor between B and W
sc < - scaling.BW(B, W)# Scaling of B to W
Bsc <- B / sc
```
<span id="page-14-1"></span><span id="page-14-0"></span>

### Description

A data frame of 723 observations of 57 variables extracted from a freely available dataset, downloaded from the Dryad digital repository (<https://doi.org/10.5061/dryad.fc02f>). The observations correspond to cichlid fishes of the species *Tropheus moorii* (color morphs 'Kaiser' and 'Kirschfleck') and *T. polli* collected from eight locations of Lake Tanganyika (Kerschbaumer et al., 2014). The main numerical variables provided are the 2D Cartesian coordinates of 19 landmarks quantifying the external body morphology of adult fishes and the genotypes for 6 microsatellite markers.

#### Usage

data(Tropheus)

# Format

A data frame with 723 rows and 57 variables

#### Details

- List\_TropheusData\_ID Specimen ID
- Extractionnr. Extraction number for genomic DNA
- G Group number
- POP.ID Population Id
- Sex Sex
- Allo.Symp Allopatric or sympatric population
- X1 ... Y19 Cartesian coordinates of 19 landmarks
- Pzep3\_1 ... UME003\_2 Genotype for 6 microsatellite markers

# References

Kerschbaumer M, Mitteroecker P, Sturmbauer C (2014) Evolution of body shape in sympatric versus non-sympatric Tropheus populations of Lake Tanganyika. *Heredity 112(2)*: 89–98. [https:](https://doi.org/10.1038/hdy.2013.78) [//doi.org/10.1038/hdy.2013.78](https://doi.org/10.1038/hdy.2013.78)

Kerschbaumer M, Mitteroecker P, Sturmbauer C (2013) Data from: Evolution of body shape in sympatric versus non-sympatric Tropheus populations of Lake Tanganyika. *Dryad Digital Repository*. <https://doi.org/10.5061/dryad.fc02f>

<span id="page-15-0"></span>Tropheus.IK.coord *Tropheus IK coord dataset*

### Description

A data frame of 511 observations of 58 variables. This is a subset of the Tropheus data frame constituted by cichlid fishes of the species *Tropheus moorii* (color morph 'Kaiser') collected from six locations of Lake Tanganyika (Kerschbaumer et al., 2013, 2014). The coordinates result from the generalised Procrustes analysis, for this subset, of the 2D Cartesian coordinates of 19 landmarks quantifying the external body morphology of adult fishes.

#### Usage

data(Tropheus.IK.coord)

#### Format

A data frame with 511 rows and 58 variables

# Details

- List\_TropheusData\_ID Specimen ID
- Extractionnr. Extraction number for genomic DNA
- G Group number
- POP.ID Population Id
- Sex Sex
- Allo.Symp Allopatric or sympatric population
- X1 ... Y19 Procrustes coordinates of 19 landmarks
- Pzep3\_1 ... UME003\_2 Genotype for 6 microsatellite markers

#### References

Kerschbaumer M, Mitteroecker P, Sturmbauer C (2014) Evolution of body shape in sympatric versus non-sympatric Tropheus populations of Lake Tanganyika. *Heredity 112(2)*: 89–98. [https:](https://doi.org/10.1038/hdy.2013.78) [//doi.org/10.1038/hdy.2013.78](https://doi.org/10.1038/hdy.2013.78)

Kerschbaumer M, Mitteroecker P, Sturmbauer C (2013) Data from: Evolution of body shape in sympatric versus non-sympatric Tropheus populations of Lake Tanganyika. *Dryad Digital Repository*. <https://doi.org/10.5061/dryad.fc02f>

# See Also

**[Tropheus](#page-14-1)** 

# <span id="page-16-0"></span>Index

cov, *[2](#page-1-0)[–4](#page-3-0)* cov.B, [2](#page-1-0) cov.group, [3](#page-2-0)  $cov.W, 4$  $cov.W, 4$ cov.wt, *[2](#page-1-0)* eigen.test, [5](#page-4-0) euclidean.dist, [6](#page-5-0) mat.sq.dist, [7](#page-6-0) minv, *[8](#page-7-0)*, [8,](#page-7-0) *[11,](#page-10-0) [12](#page-11-0)*, *[14](#page-13-0)* pchisq, *[5](#page-4-0)*, *[11](#page-10-0)* pr.coord, [9](#page-8-0) prop.vcv.test, [10](#page-9-0) relative.eigen, *[5](#page-4-0)*, *[11](#page-10-0)*, [11](#page-10-0) relGV.multi, [13](#page-12-0) scale, *[3](#page-2-0)* scaling.BW, [14](#page-13-0)

Tropheus, [15,](#page-14-0) *[16](#page-15-0)* Tropheus.IK.coord, [16](#page-15-0)